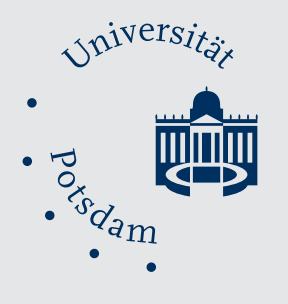

# University Press Potsdam

# Artikel publiziert in:

*Ottmar Ette, Eberhard Knobloch (Hrsg..)* 

### **HiN : Alexander von Humboldt im Netz, VI (2005) 10**

 $2019 - 82 p.$ ISSN (print) 2568-3543 ISSN (online) 1617-5239 URN https://nbn-resolving.org/urn:nbn:de:kobv:517-opus-35175

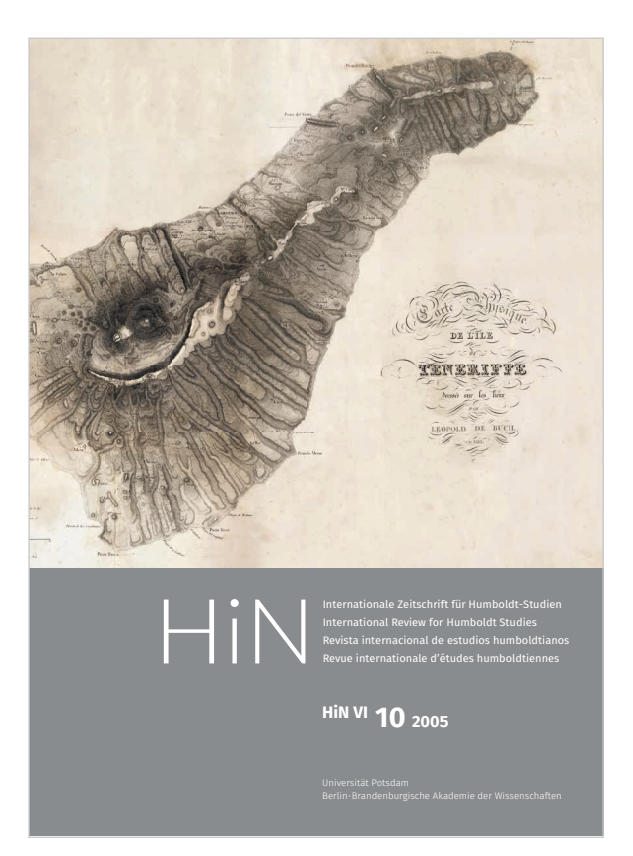

#### **Zitiervorschlag:**

Schnoepf, Markus: El Proyecto Humboldt: Una biblioteca digital para las expediciones científicas a las Islas Canarias, In: Ette,-Ottmar; Knobloch, Eberhard (Hrsg.). HiN : Alexander von Humboldt im Netz, VI (2005) 10, Potsdam, Universitätsverlag Potsdam, 2019, p. 70-82. URN https://nbn-resolving.org/urn:nbn:de:kobv:517-opus-35246

Dieses Werk ist unter einem Creative Commons Lizenzvertrag lizenziert: Namensnennung – Keine kommerzielle Nutzung 4.0 International.

# El Proyecto Humboldt: Una biblioteca digital para las expediciones científicas a las Islas Canarias

# Markus Schnoepf

# *Zusammenfassung*

Das Proyecto Humboldt bietet seit 2002 eine wachsende digitale Bibliothek zur Erforschung der europäischen Forschungsreisen auf die kanarischen Inseln zwischen 1700 und 1900. Die Bibliothek ist vom Open Access Gedanken geleitet und wendet sich an Forscher ebenso wie an die breite Öffentlichkeit. In diesem Text werden einige Resultate der Forschungsarbeit der letzten Jahre vorgestellt. Allgemeine Gedanken zu digitalen Bibliotheken und den zukünftigen Entwicklungen werden in einem weiteren Teil besprochen. Schließlich wird auf das besondere Verhältnis der Geisteswissenschaften zur computergestützten Arbeit eingegangen und die aktuelle Situation kritisiert.

## *Abstract*

**Service Service** 

The Proyecto Humboldt offers since 2002 a growing digital library for the investigation of the european scientific voyages to the Canary Islands between 1700 and 1900. The library is led by the Open Access spirit. Some results of the research work of the last years will be presented in this text. General comments on digital libraries and coming developments will be discussed in another part. Finally the special relationship of the humanities and computer-aided work will be looked at.

## *Resumen*

El Proyecto Humboldt ofrece desde 2002 una creciente biblioteca digital para la investigación de las expediciones europeas a las Islas Canarias entre 1700 y 1900. La idea de Open Access guia el trabajo de la biblioteca que se dirige a la comunidad cientifica tambien como al público. En este texto se presenta algunos de los resultados del trabajo cientifico de los ultimos años. A continuación se habla de ideas generales que se refieren a bibliotecas digitales y a desarrollos futuros en este campo. Al final se discute la relación dificil de las humanidades con el ordenador y se va a criticar la situación actual.

\* \* \*

# *Über den Autor*

Sein erster Computer war ein Commodore C64. Schon während des Studiums der Geschichte an der Freien Universität Berlin mit dem Schwerpunkt Medizin- und Wissenschaftsgeschichte begann er seit Anfang der 90er Jahre intensiv mit dem Computer zu arbeiten. Seit 1995 war er am Berliner Max-Planck-Institut für Wissenschaftsgeschichte in wechselnden Positionen beschäftigt, unter anderem in der Cuneiform Digital Library Initiative oder im Archimedes Projekt. Seit 2002 koordinierte er das Proyecto Humboldt. Seit Februar 2005 ist er Wissenschaftlicher Mitarbeiter mit dem Schwerpunkt Informationstechnologie in der Berlin-Brandenburgischen Akademiebibliothek.

# *Concerning the author*

His first computer was a Commodore C64. In the early 90s he began working intensively with the computer during his studies in history at the Free University in Berlin, where he focused on history of medicine and history of natural sciences. Since 1995 he was working in the Max Planck Institute for the History of Science in different positions, among other things in the Cuneiform Digital Library Initiative or in the Archimedes project. In 2002 he began coordinating the Proyecto Humboldt. In February 2005 he began working in the library of the Berlin-Brandenburg Academy of Science focussing on information technologies.

# *Sobre el autor*

Su primer ordenador fue un Commodore C64. Ya durante sus estudios de historia (Universidad libre Berlín) con un enfoque en la historia de la medicina y de las ciencias naturales comenzó a trabajar intensivamente con el ordenador desde el inicio de los años 90. Desde 1995 era colaborador del Instituto Max Planck por la historia de la ciencia en posiciones diferentes, entre otras cosas en la Cuneiform Digital Library Initiative ó en el proyecto Arquimedes. Desde 2002 fue coordinador del Proyecto Humboldt. Desde febrero de 2005 trabaja en la biblioteca de la academia de las ciencias de Berlin y Brandenburgo y se ocupa de las tecnologias informáticas de la biblioteca.

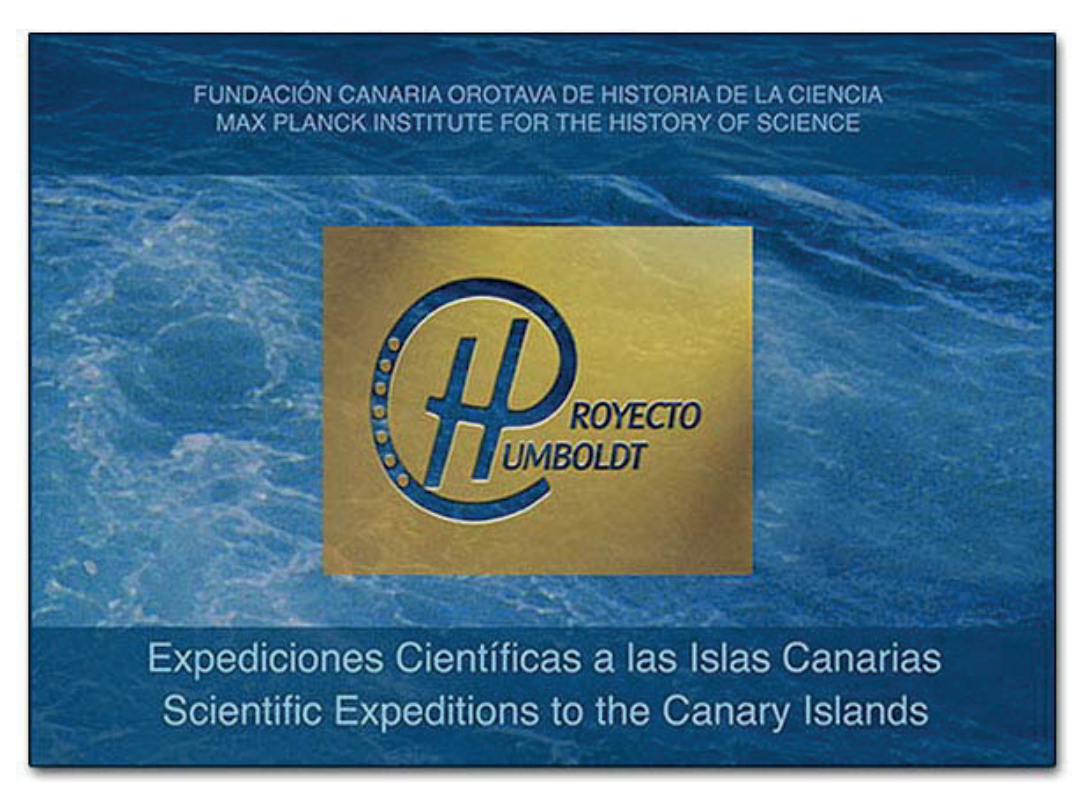

Abb 1: Pagina principal del Proyecto Humboldt. URL: http://humboldt.mpiwg-berlin.mpg.de

## El Proyecto Humboldt: Una biblioteca digital para las expediciones científicas a las Islas Canarias\*

Markus Schnoepf

#### 1. Introducción<sup>1</sup>

Humboldt es un nombre muy usado para proyectos, ya sean concebidos de forma digital o analógica.<sup>2</sup> En el año 2002 esta larga lista se vio incrementada con otro proyecto de Internet dedicado a las expediciones europeas a las Islas Canarias durante los siglos XVIII y XIX. El nombre nació de los cinco días de estancia de Alexander von Humboldt en Tenerife, a principios de su viaje a América en junio de 1799. En las siguientes líneas quiero exponer mis experiencias especiales reunidas durante los últimos tres años como coordinador del proyecto en Berlín; en una segunda parte esbozaré el desarrollo general de las bibliotecas digitales<sup>3</sup> y proporcionaré una respuesta a la pregunta de cómo Alexander von Humboldt habría redactado sus obras si hubiera viajado con un Notebook por América.4

#### 2. Proyecto Humboldt

El Proyecto Humboldt es un proyecto digital de cooperación entre el Instituto Max Planck por la Historia de la Ciencia (MPIWG) de Berlín y la Fundación Canaria Orotava por la Historia de la Ciencia (FCOHC)<sup>5</sup>. Un grupo de colaboradores en Tenerife se hace cargo de la mayor parte del trabajo del proyecto. En el transcurso del proyecto y con el apoyo tecnológico por parte de Berlín se creó en Tenerife un centro de competencia para la digitalización convirtiendo a los colaboradores de allí en profesionales de la misma. La financiación del proyecto fue realizada en su gran mayoría con medios canarios. Participaron la Consejería de Educación, Cultura y Deportes de Canarias, las Consejerías de Educación de Tenerife y Gran Canaria así como el Ayuntamiento de la pequeña villa de La Orotava

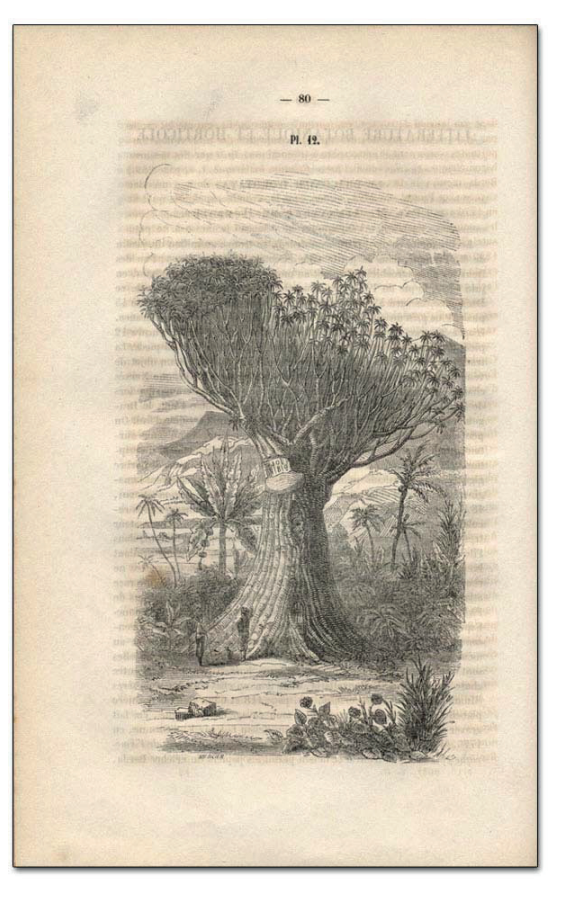

Abb 2: Humboldt, Alexander von: Le dragonier d'Orotava, en: La Belgique Horticole (2. tomo) 1852, pag. 80. URL: http://nausikaa2.mpiwg-berlin.mpg.de/ digitallibrary/digilib.jsp?fn=permanent/humboldt/ humbo\_ledra\_fr\_01\_1852-jpg600/051-01 pageimg&pn=8

situada en el norte de la Isla Tenerife<sup>6</sup>. Ya en estos momentos se puede destacar como resultado del proyecto que es posible crear un centro operativo de digitalización en el espacio de tres años y partiendo desde zero – y esto con gran éxito como lo demuestra la prolongación del proyecto aprobada hace poco. A parte de estos logros tecnológicos podemos nombrar los resultados en cuanto al contenido que aportan nueva luz sobre el contexto de la expedición americana de Humboldt.

Este texto dedico a José Luis Prieto, primer coordinador canario del Provecto Humboldt, sabio y amigo. Nunca te voy a olvidar.

**Service Service** 

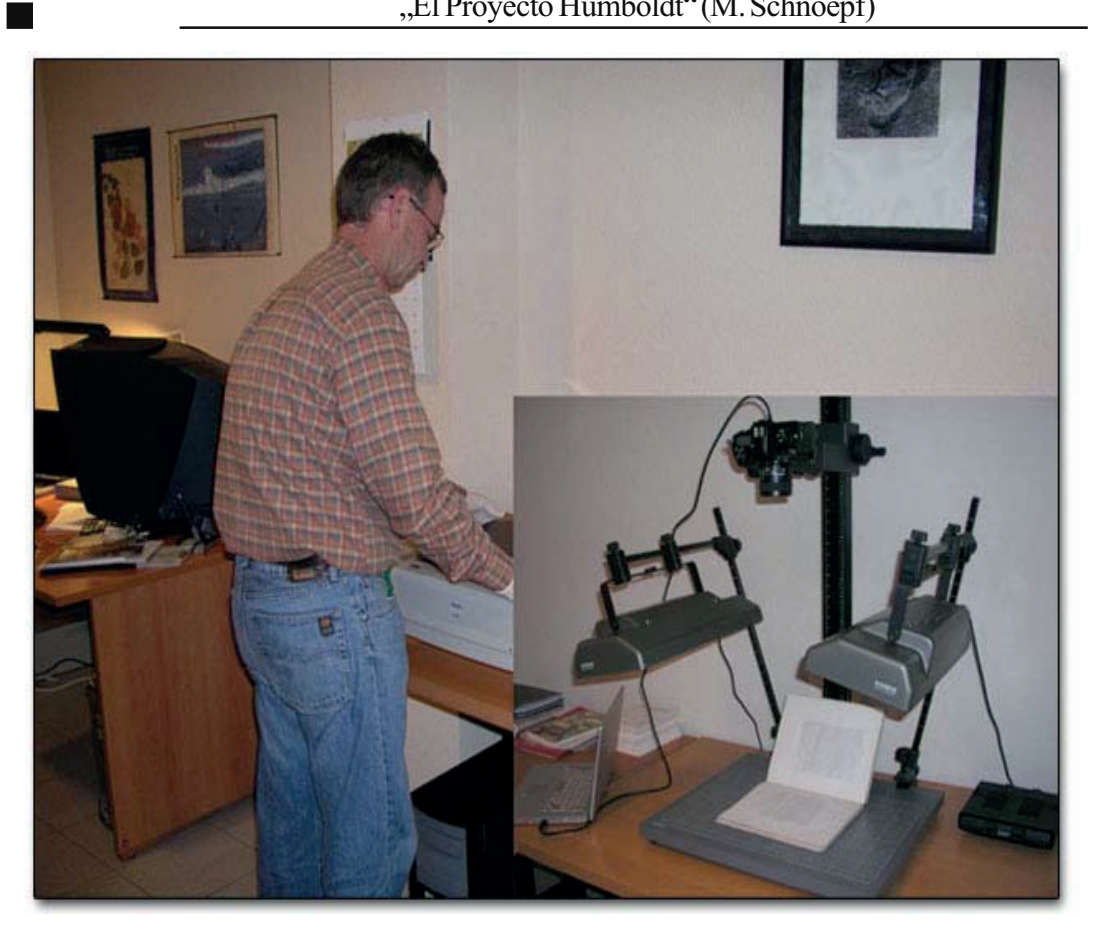

Abb. 3: El colaborador del Proyecto Humboldt Michael Breen, digitalizando un libro con la camara digital.

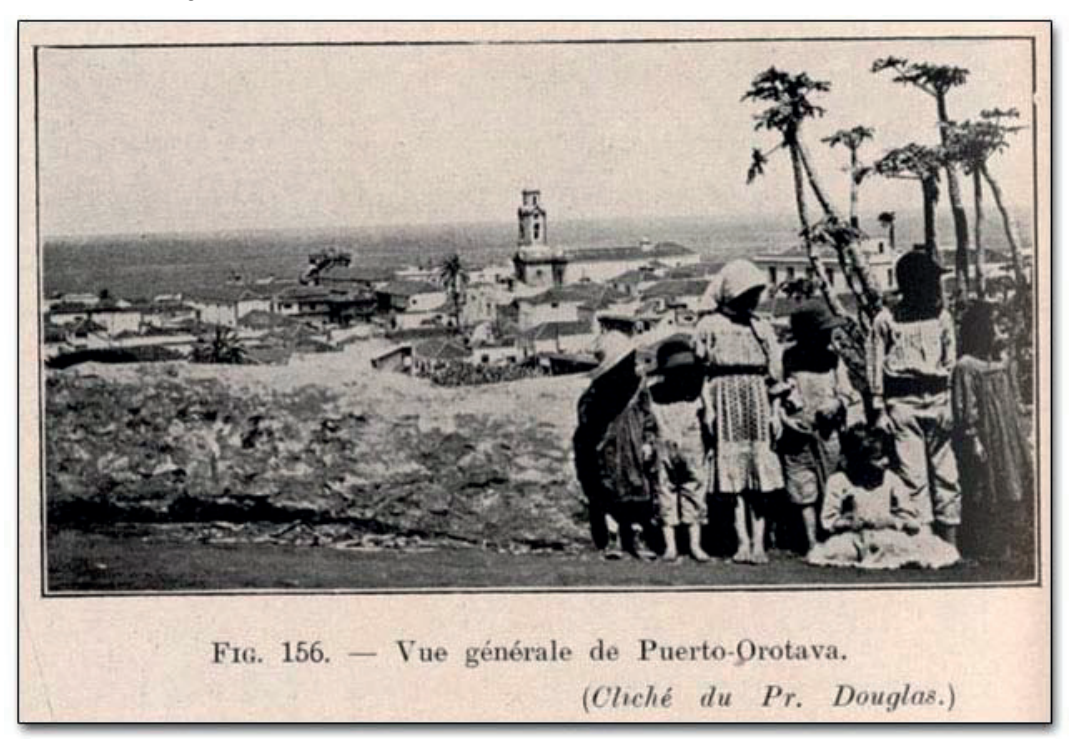

Abb. 4: Mascart, Jean: Impressions et observations dans un voyage à Ténérife, Paris 1910, pag. 270. URL: http:/ /nausikaa2.rz-berlin.mpg.de/digitallibrary/digilib.jsp?fn=permanent/humboldt/masca\_voyag\_fr\_01\_1910/ 026-01-pageimg/&pn=274&ws=1&wx=0.3583&wy=0.3801&ww=0.5686&wh=0.276

#### 3. La biblioteca abierta de investigación

×.

En los últimos años se digitalizaron 33 tomos, 14 artículos, 2 atlas, 2 herbarios, 700 cartas de Phillip Barker Webb y 16 manuscritos de Charles Lyell sobre las Islas Canarias. Digitalización, en este caso, significa la reproducción digital del original en cuestión sin recopilación del texto completo.<sup>7</sup> Entre los escritos digitalizados se encuentran también obras de Alexander von Humboldt: Su *Voyage aux regions equinoxiales du Noveau Continent* (1814-1825)8 así como su escrito *Le dragonier d'Orotava* de 18529 . Además, la página web del proyecto Humboldt ofrece una amplia documentación sobre las expediciones a las Islas Canarias con más de 1200 entradas bibliográficas en un banco de datos, que son un requisito básico para la localización física de las obras en las bibliotecas de todo el mundo<sup>10</sup>. De manera que esta biblioteca abierta de investigación proporciona un portal para profundizar en la investigación.

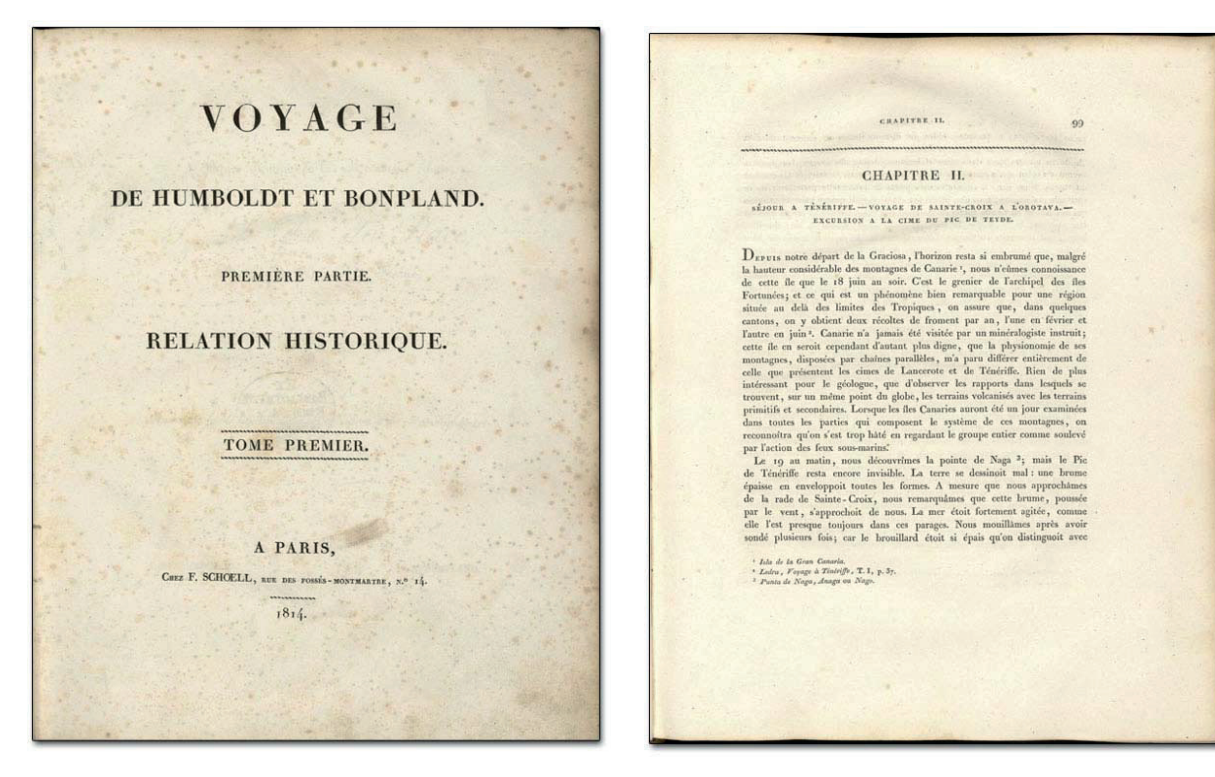

- Abb. 5: Pagina principal del libro digitalisado de: Humboldt, Alexander von y Bonpland, Aimé: Voyage aux régions équinoxiales du Nouveau Continent, fait en 1799, 1800, 1801, 1802, 1803 y 1804 par Al. de Humboldt et A. Bonpland; rédigé par Alexandre de Humboldt. Première partie. Relation historique. Tome premiere. París 1814. URL: http://nausikaa2.rz-berlin.mpg.de/ digitallibrary/digilib.jsp?fn=permanent/humboldt/ humbo\_voyag\_fr\_01\_1814/046-01-pageimg/&pn=3
- Abb. 6: Ibid, pag. 99. URL: http://nausikaa2.rz-berlin.mpg.de/ digitallibrary/digilib.jsp?fn=permanent/humboldt/ humbo\_voyag\_fr\_01\_1814/046-01-pageimg/ &pn=109

Las fuentes digitalizadas son de diferente índole: A parte de obras impresas como la enciclopedia de Webb y Berthelot sobre la historia natural de las Islas Canarias (1836-1850) que comprende 12 tomos, hay manuscritos y cartas, que se encuentran más bien en archivos o museos y que amplian el carácter de una biblioteca digital<sup>11</sup>. Esta particularidad se ve reforzada por la digitalización de herbarios<sup>12</sup>, que ni siquiera se encuentra en archivos, sino –y sí acaso– en museos botánicos. Para ofrecer un acceso alternativo y visualmente atractivo a las fuentes multilingües se creó una base de datos de imágenes indexando cada una de las ilustraciones<sup>13</sup>. La incorporación de fuentes digitalizadas de forma ajena (enlaces exteriores) completa la biblioteca digital<sup>14</sup>. Además, la página web publica literatura secundaria histórico-científica sobre la historia de las expediciones de los últimos dos años<sup>15</sup>.

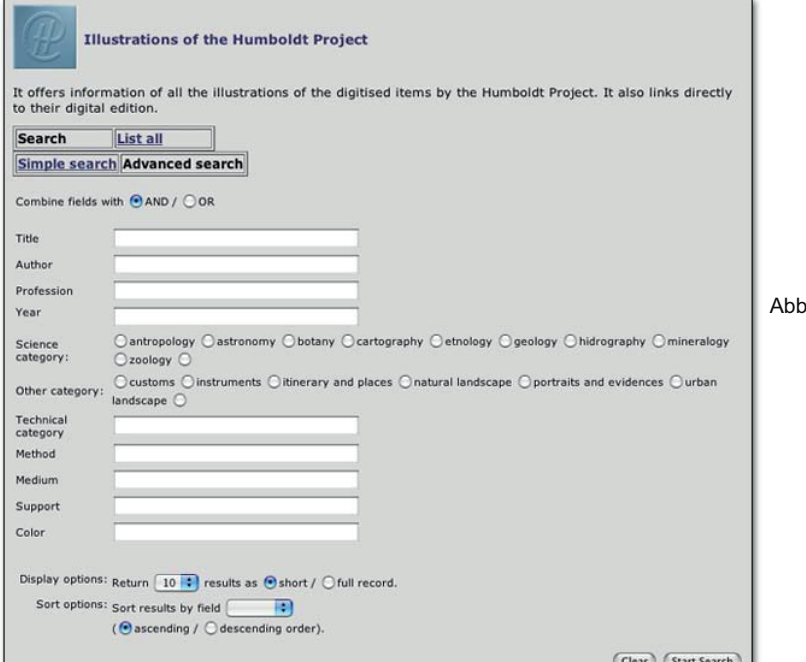

7: El interface web de la base de datos de imagenes del Proyecto Humboldt. URL: http://echo.mpiwg-berlin.mpg.de/ content/scientificvoyages/ humboldt\_db/illustrations

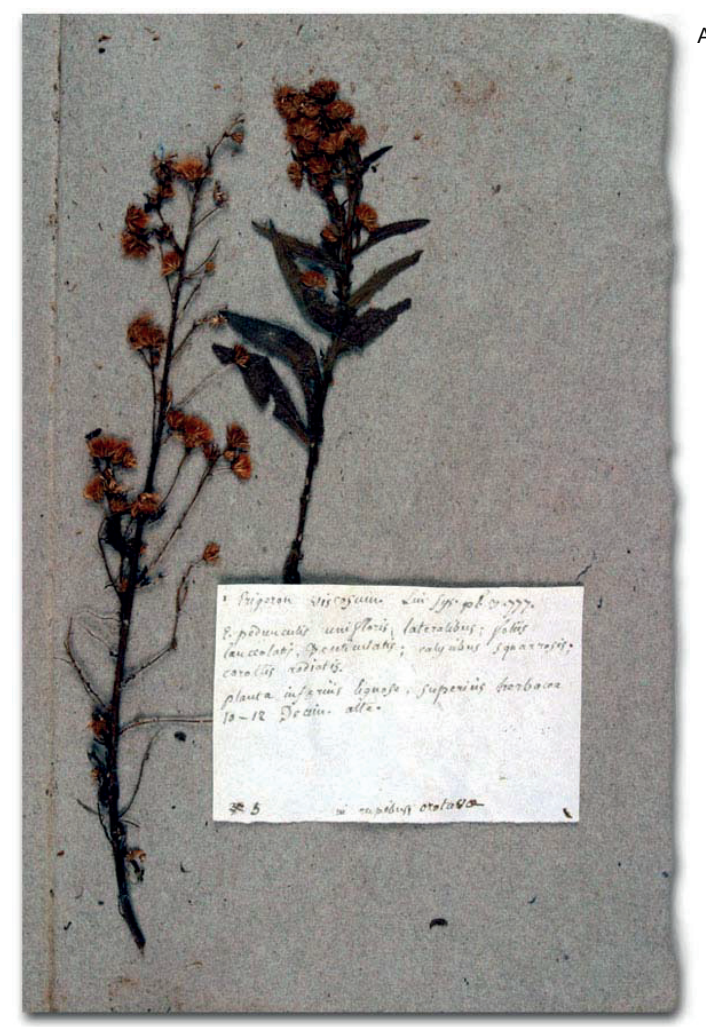

Abb. 8: Erigeron viscosum del herbario de André Pierre Ledru, 1796. URL: http://nausikaa2.rzberlin.mpg.de/digitallibrary/ digilib.jsp?fn=permanent/humboldt/ ledru\_herba\_fr\_01\_1796/pageimg/&pn=12

#### 4. Ciencias en las Islas

El planteamiento de la microhistoria ha dado buenos resultados en el transcurso del proyecto. Al concentrarse en un pequeño archipiélago, en el que la mayoría de las expediciones hicieron escala al principio de su viaje para abastecerse con víveres, se pueden realizar investigaciones profundas y estudios casuísticos sobre la historia de los viajes de exploración. La situación geoestratégica de las Islas Canarias facilitó la incorporación de muchas ramas de la investigación. Obras biológicas y botánicas se ocupan de la flora endémica, obras geológicas explican el origen de las Islas Canarias y dan una idea de las discusiones sobre el neptunismo y el volcanismo de mediados del siglo XIX. Obras antropológicas siguen las huellas de los primeros habitantes de las Islas Canarias, obras astronómicas y físicas documentan la historia temprana de los diferentes observatorios en las Islas Canarias y los atlas - en este lugar cabe nombrar sobre todo el atlas de Leopold von

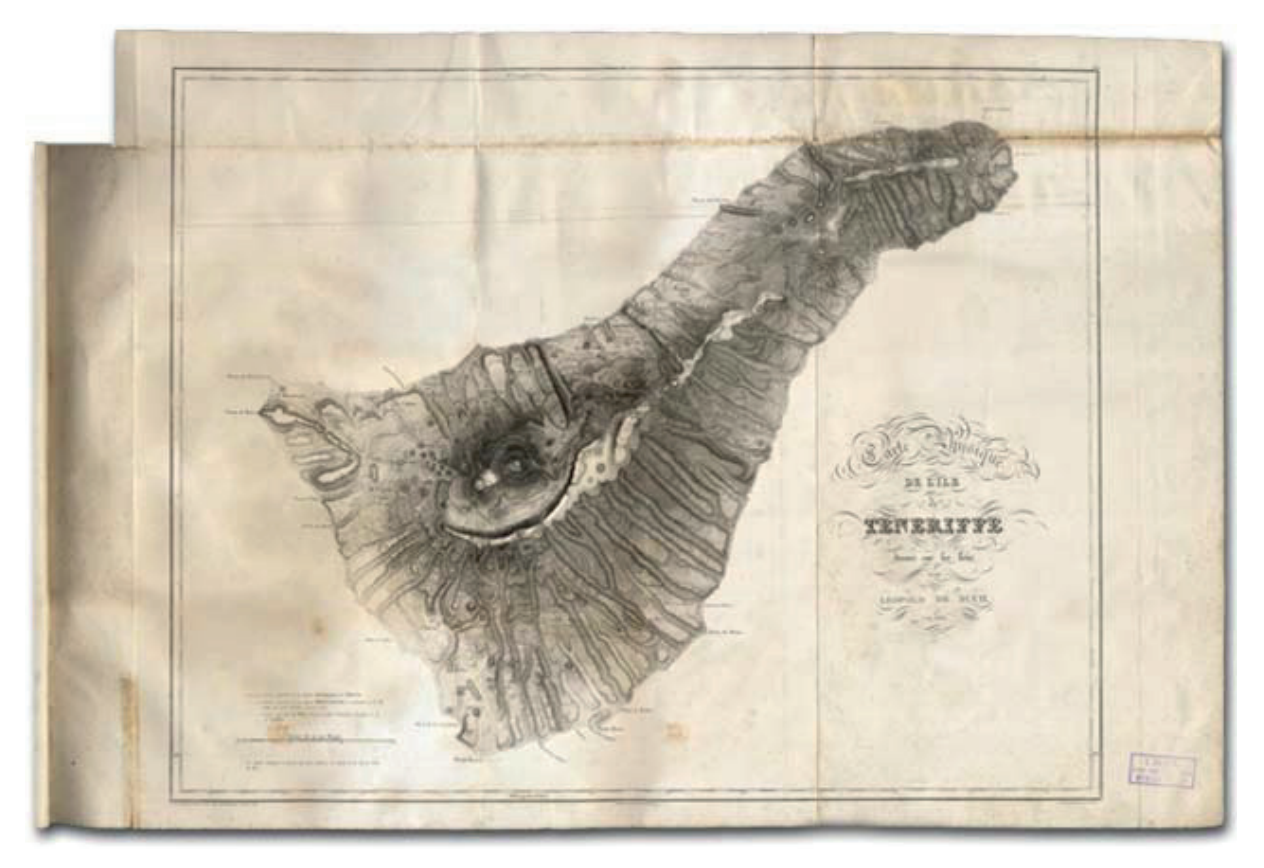

Abb. 9: Mapa de la isla Tenerife de Leopold von Buch en: Buch, Leopold von: Atlas zur physicalischen Beschreibung der Canarischen Inseln, Berlín 1825. URL: http://nausikaa2.rz-berlin.mpg.de/digitallibrary/ digilib.jsp?fn=permanent/humboldt/buch\_atlas\_fr\_01\_1836/002-01-pageimg/&pn=7

Buch<sup>16</sup> – constituyen una base para el estudio de la colonización de las Islas Canarias. La incorporación de obras médicas, a su vez, ofrece la posibilidad de trabajar en la historia del turismo, ya que los primeros hoteles en Tenerife se abrieron para el tratamiento de enfermos de tuberculosis. Y precisamente esta gran variedad de campos científicos solamente se consiguió concentrándose en una región y no en investigadores aislados. De esta manera fue posible construir una tipología de los viajes de exploración que viene determinada sobre todo por la financiación de las respectivas exploraciones: Así se pueden diferenciar las exploraciones financiadas de forma privada como la de Humboldt de las que fueron financiadas por parte del estado como la de Ledru<sup>17</sup>. Y con ello se puede examinar más detenidamente el desarrollo y la implantación del concepto científico de los viajes de exploración efectuando una comparación a nível europeo. Una evaluación lingüística de los bancos de datos bibliográficos permite sacar conclusiones sobre el interés en las Islas Canarias: Así, la mayoría de las obras fue publicada en los idiomas inglés y francés, seguidas de tratados alemanes e informes españoles sobre las Islas Canarias. Estos cuatro idiomas suponen aproximadamente el 97% de los títulos registrados. El tres por ciento restante comprende obras portuguesas, danesas, latinas, italianas y holandesas. Considerado desde un punto de vista cronológico, el número total de las publicaciones experimentó un incremento considerable en los años 1770, disminuyó ligeramente entre 1810 y 1830 y alcanzó su punto culminante en las dos últimas décadas del siglo XIX. El interés de Alemania en las Islas Canarias no se despertó hasta mediados del siglo XIX, mientras que el interés de Francia ya experimentó una primera culminación entre 1770 y 1810, luego disminuyó durante dos décadas para volver a incrementarse entre 1830 y 1900. Las observaciones astronómicas realizadas por Piazzi-Smyth en el Teide a mediados del siglo XIX llevaron a un breve incremento de las publicaciones inglesas, que alcanzaron las cifras de las publicaciones de finales del siglo XVIII para volver a disminuir y alcanzar a partir de 1870 un sólido interés inglés a alto nivel que perduró hasta el siglo XX18.

#### 5. What vision is left and is anyone asking?"<sup>19</sup>

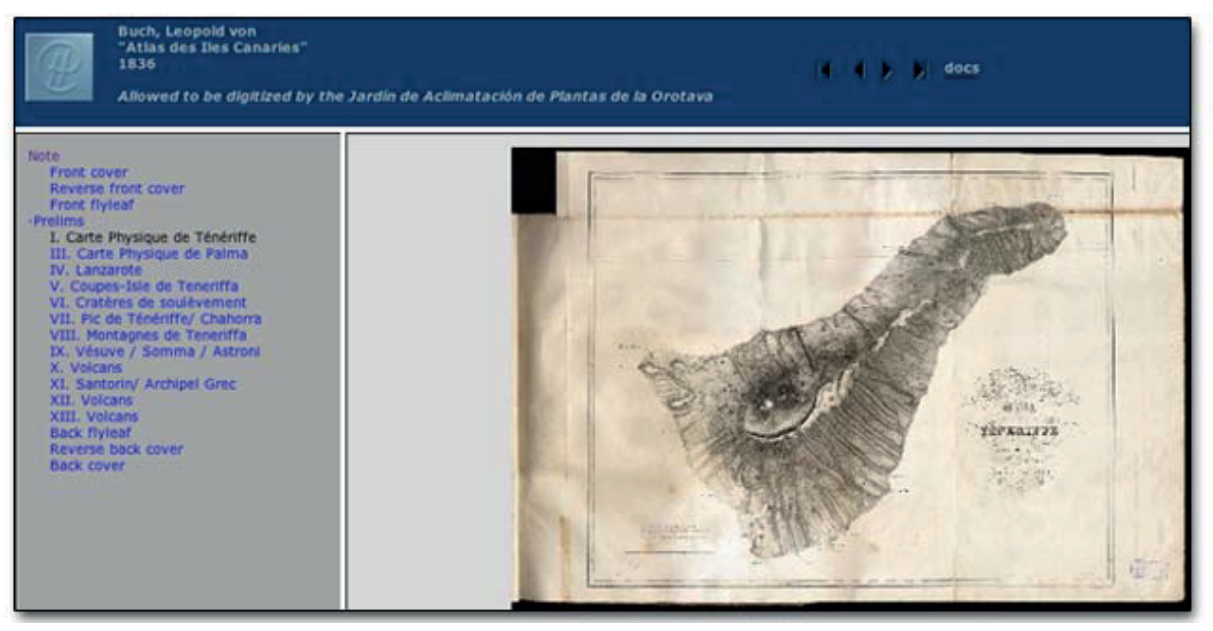

м

Abb. 10: Versión estática (LiSe) del mapa de Tenerife de Leopold von Buch. URL: http://humboldt.mpiwgberlin.mpg.de/Buch\_atlas\_LiSe/HTML\_en/MP\_0007.html

En el Proyecto Humboldt, el usuario tiene dos posibilidades de acceder a las obras escaneadas: O bien se decide por consultar las obras a través de páginas estáticas que, mediante un índice, permiten acceder directamente a los diferentes capítulos del libro y que presentan las imágenes con dos resoluciones, una media y una alta, o bien opta por la segunda variante, en la que el servidor escala el detalle de la imagen en el tamaño deseado<sup>20</sup>. El servidor envía al usuario solamente la cantidad de datos que éste había solicitado. El programa permite marcar partes de las imágenes y éstas marcaciones pueden ser enviadas por vía electrónica a compañeros para que puedan intercambiar pareceres filológicos sobre el pasaje en cuestión. De este modo se cumple con uno de los requisitos de una biblioteca digital, a saber, la posibilidad de referenciar fuentes de imágenes en Internet. Otro requisito (cumplido) es el aseguramiento de los contenidos digitales a largo plazo y la necesidad de poder volver a encontrar también en el futuro la obra digitalizada bajo una determinada dirección. Una biblioteca digital solamente puede funcionar cumpliendo este requisito, como las bibliotecas del presente se esfuerzan igualmente de almacenar sus tomos de manera que se puedan volver a encontrar. La migración de datos y la archivación a largo plazo son factores a tener en cuenta en la concepción de proyectos dedicados a la investigación en humanidades asistida por ordenadores<sup>21</sup>. No basta con digitalizar simplemente los tomos de una biblioteca, dar el trabajo por terminado y no ocuparse más de los datos. De un modo general, para cualquier trabajo con ordenador se aconseja realizar múltiples copias de seguridad en diferentes medios y lugares y habría de realizar una migración de datos a un ritmo de aproximadamente tres años<sup>22</sup>. En extensos proyectos de digitalización como el proyecto germano-americano Archimedes se originaron unos cientos de gigabytes en datos durante el transcurso del proyecto; en el Proyecto Humboldt los datos se calculan en terabytes. El Proyecto ECHO<sup>23</sup> – que hasta hace poco fue financiado por la Unión Europea y realizado por diferentes instituciones de investigación europeas, en el que también participan el Proyecto Humboldt y el Proyecto Archimedes, y que, bajo la dirección del MPIWG de Berlín, trata de poner online a disposición del usuario el patrimonio cultural - ya necesita más memoria que los proyectos de la Sociedad Max-Planck dedicados a las ciencias naturales y que tradicionalmente cuentan con un intensivo apoyo informático. Dentro del marco virtual del Proyecto ECHO, el usuario podrá examinar textos administrativos babilonios del tercer milenio, estudiar fuentes sobre la historia de la demografía, seguir la experimentalización de la vida, usar el archivo sobre la construcción de la cúpula de la catedral florentina Santa María del Fiore, leer cuentos noruegos y textos budistas escritos en hojas de palmeras, consultar las colecciones de cerámica griega en el Ure Museum de la Universidad de Reading y un largo etc.. En la mayoría de estas presentaciones de contenido se usa

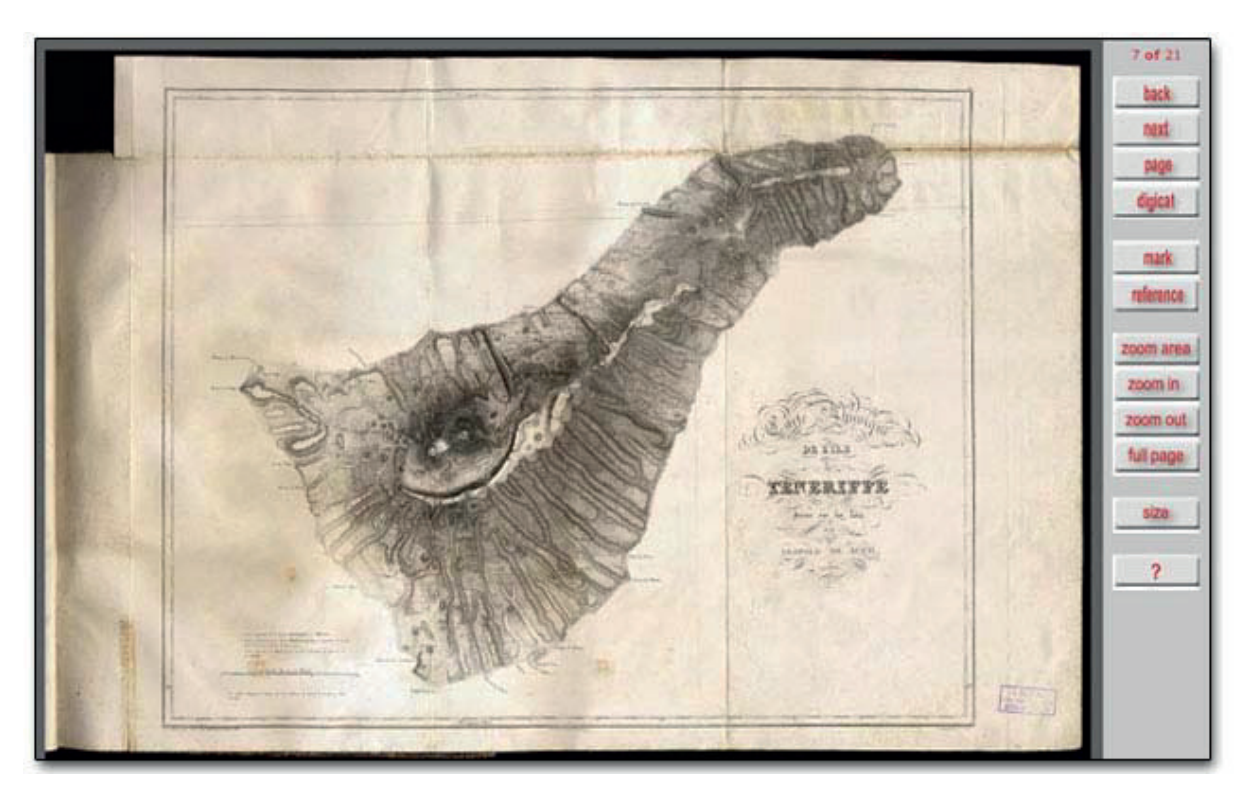

Abb. 11: Versión dinámica (digilib) del mapa de Tenerife de Leopold von Buch. URL: http://nausikaa2.rz-berlin.mpg.de/ digitallibrary/digilib.jsp?fn=permanent/humboldt/buch\_atlas\_fr\_01\_1836/002-01-pageimg/&pn=7

herramientas digitales parecidas por ejemplo al Open Source Software digilib. Para colecciones de textos completos disponibles en versión digital y, según necesidad codificadas en el formato XML, se puede utilizar el programa de Java Arboreal creado en el marco del Proyecto Archimedes en la Universidad de Harvard<sup>24</sup>. Este programa permite acceder a colecciones de textos localmente repartidos y al mismo tiempo se pueden comparar las distintas ediciones del texto en diferentes idiomas. La unidad lógica es la frase. Si, anteriormente, estos textos fueron enlazados con diccionarios de acceso público, se podrá llevar a cabo, además, un análisis morfológico del texto más profundo. Actualmente este servicio se ofrece para los siguientes idiomas: Árabe, Alemán, Inglés, Francés, Griego, Holandés, Italiano y Latín. La multilingualidad sostenible en Internet se hace posible gracias a interfaces abiertos y documentados que permiten utilizar

78

un servicio en otro marco. El cumplimiento de unos estándares internacionales es decisivo para el éxito a largo plazo de un proyecto de digitalización. Los aspectos de un acceso sin barreras<sup>25</sup> a fuentes de la historia se han de considerar bajo unos puntos de vista estético-creativos y en el contexto del movimiento Open Access<sup>26</sup>. Cada vez más, las bibliotecas digitales asumirán la función de un portal y presentarán especializadas colecciones del saber, que serán alimentadas de distintas colecciones digitales<sup>27</sup>. Y las fuentes producidas en un proyecto de digitalización también podrán llegar a la biblioteca mundial a través del protocolo de cosecha de openarchives.org $^{28}$ .

**Service Service** 

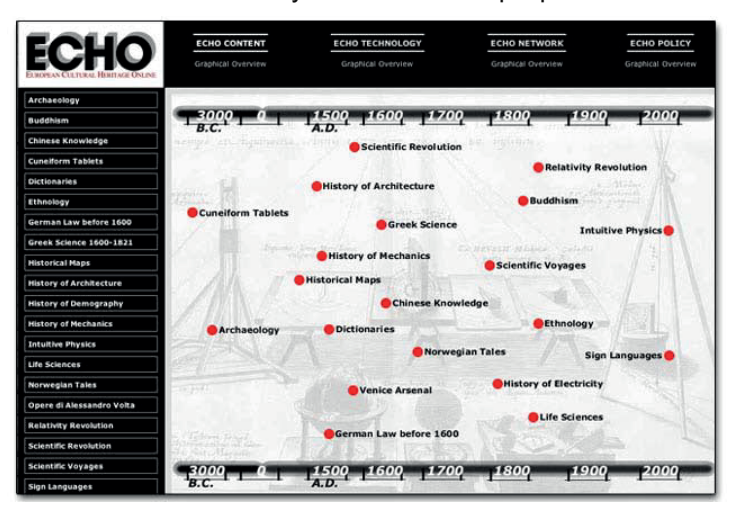

Abb 12: European Cultural Heritage Online. URL: http://echo.mpiwgberlin.mpg.de/content/graphics/timeline.html

El aseguramiento de la calidad se podrá llevar a cabo a través de la certificación y podrá contribuir al cumplimiento de unos estándares científicos que para el mundo digital en parte aún quedan por redactar29.

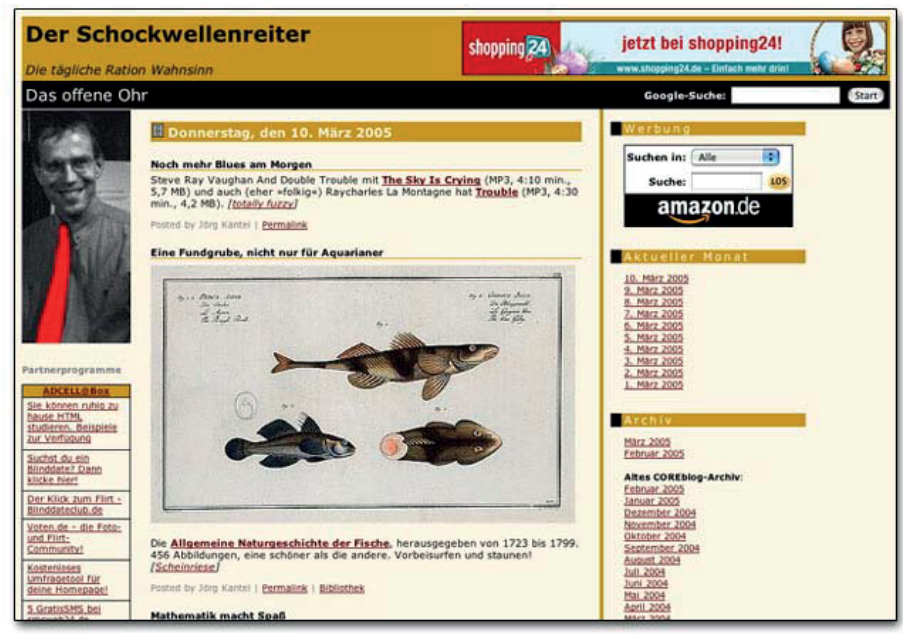

# 6. Alexander, ¡el software ha llegado!

**Service Service** 

Abb 13: Una impressión tipica de un blog, aquí el Schockwellenreiter. URL: http://www.schockwellenreiter.de

Un acercamiento al viaje de Humboldt por las dos Américas y las Islas Canarias es posible a través de sus estaciones cronológicas. Lo mismo vale para procesos históricos de otra índole y en el fondo es una verdad trivial. Sin embargo, son los menos de los proyectos digitales con pretensión histórica que ofrecen este tipo de acceso. Quienes buscan cronología en Internet se encontrarán con blogs<sup>30</sup>. Los periodistas están debatiendo si los blogs suponen una amenaza y dónde radica su interés. Una sociedad se ha formado y se están desarrollando reglas virtual-sociales. Los blogs estructuran el saber, reparten las impresiones diarias en categorías y las archivan en el orden cronológico de la experiencia<sup>31</sup>. Con una dirección permanente se puede remitir a cualquiera de estas entradas. La renitencia de las ciencias históricas y auxiliares a la idea de que el ordenador pueda facilitar el trabajo, no en último lugar, es debida al dominio en el mercado de ciertos programas de procesamiento de texto que proporcionan la ilusión de ser la perfecta herramienta de trabajo y, sin embargo, resulta que sólo arrastran dificultades y pérdidas de tiempo. En este sentido se ve justificada la objeción que el ordenador no cumple con su promesa para los humanistas. Pero, con todo, el problema no radica en el ordenador, sino simplemente en el manejo aún inmaduro de las máquinas. Mientras buscadores, dentro de sus marcos limitados, originan un cambio del saber, un programa de procesamiento de textos nunca podrá salirse del nivel evolutivo de una máquina de escribir. Para un humanista la situación laboral solamente mejora si el registro de textos se combina con un sistema de captación bibliográfico que le pueda servir para su sistema personal de referencias. Como la historia nunca es inmóvil y estática, el historiador del futuro, tras la expiración de los respectivos derechos de autor, tendrá a su disposición más objetos de referencias con unas dificultades tecnológicas agravadas, ya que ocupan mucha memoria o son difíciles de manejar en cuanto a los metadatos. El almacenamiento de experiencias personales y la recopilación personal de las fuentes igual que una eventualmente rápida publicación en Internet pueden ser realizados más fácilmente de lo que se percibe hoy en día en la gran comunidad de humanistas. El proceso de aprendizaje individual solamente puede transcurrir con éxito, si los usuarios potenciales comprenden dónde radica la plusvalía del mundo digital. Y los usuarios no se encuentran solamente en las capas de la sociedad que consultan páginas sino también en las que producen y divulgan

×.

saber. Los Content Management Systems, entretanto, han superado los problemas iniciales de los sistemas de entrada cronológica, de manera que presentan un gran potencial de fácil uso para la reproducción de diarios destinados a la investigación histórica asistida por ordenador<sup>32</sup>. Si Alexander von Humboldt – como la mayoría de los exploradores de tiempos pasados y de hoy en día – hubiera podido elegir, se habría inclinado seguramente por un registro log de sus pensamientos fácilmente manejable. Y la ciencia de la historia actual aún se quedaría muy atrás.

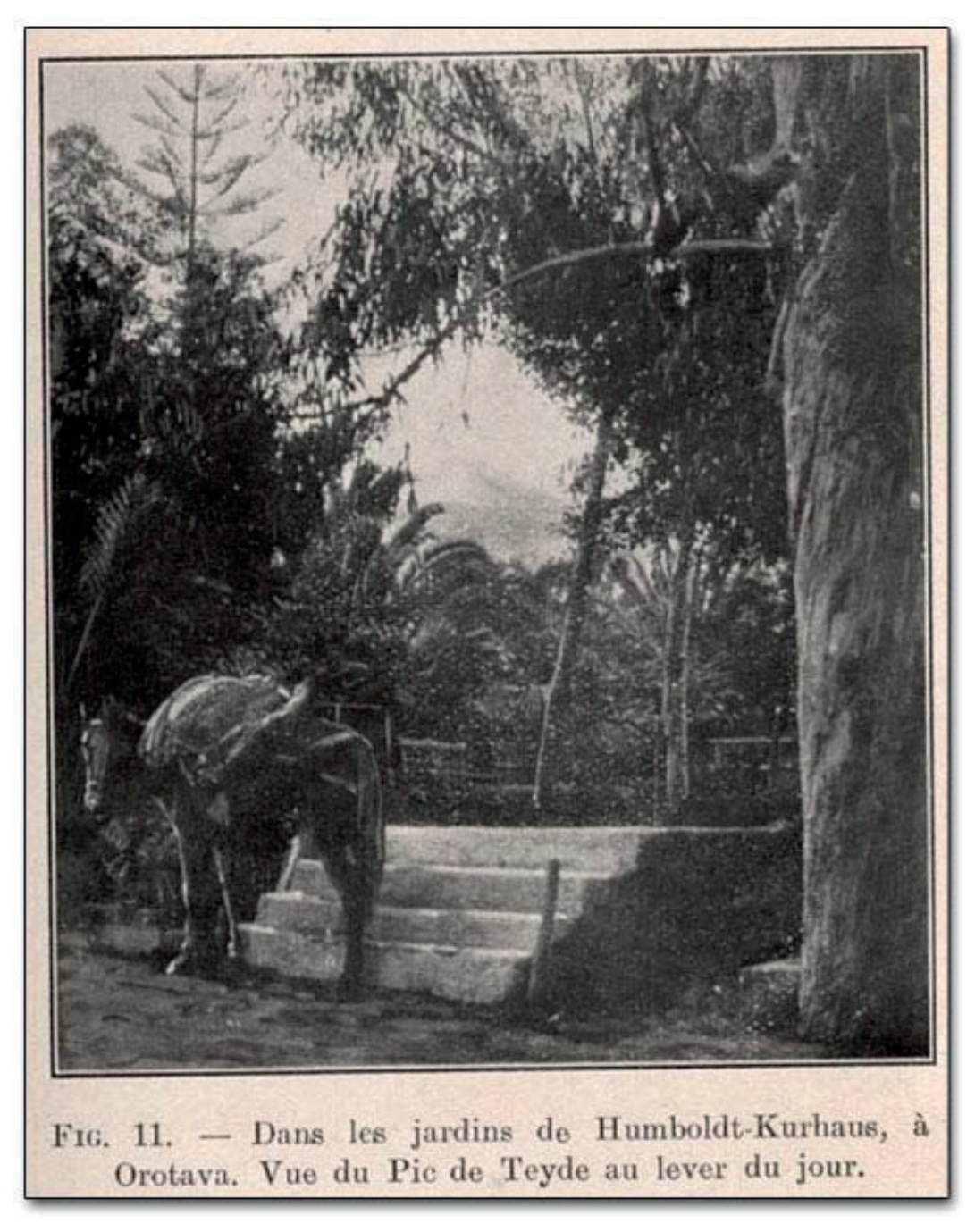

Abb 14: Mascart, Jean: Impressions et observations dans un voyage à Ténérife, Paris 1910, pag. 23. URL: http://nausikaa2.rz-berlin.mpg.de/digitallibrary/digilib.jsp?fn=permanent/humboldt/ masca\_voyag\_fr\_01\_1910/026-01-pageimg/&pn=27

#### Anotaciones finales

- <sup>1</sup> Por la traducción de este texto le doy mis gracias a Marion Dahms. Todos los enlaces he visitado la ultima vez el 1 de Febrero 2005. Las ilustraciones de este texto vienen del sitio web del Proyecto Humboldt, excepto la tercera y la penultima.
- <sup>2</sup> Véase http://www.humboldt200.cl/presentacion.html o http://humboldt.mpiwg-berlin.mpg.de. El Lions Club de Venezuela también lleva a un Proyecto Humboldt: http://www.mre.gov.ve/UNESCO/ clubesunesco1.htm. A esta lista se le pueden añadir asimismo las publicaciones de H. M. Enzensberger, que se conocen como Proyecto Humboldt. Un proyecto australiano se llama igualmente Proyecto Humboldt: The scientific locality Index on CD ROM. Buscando en Google "Proyecto Humboldt" se obtiene en primer lugar el proyecto que le sirve a este articulo como base.
- <sup>3</sup> El concepto de biblioteca digital en sí no tiene un marco definitivo. ¿Qué es la diferencia entre bibliotecas virtuales, subject gateways, listas de enlaces, servidores de imágenes, repositorios electrónicos, OPACs, bibliotecas abiertas para la investigación? Ve Rösch, H. y D. Weisbrod (2004). "Linklisten, Subject gateways, Virtuelle Fachbibliotheken, Bibliotheks- und Wissenschaftsportale." B.I.T. online 7 (3): 177- 186.
- Le doy mis gracias al Schockwellenreiter por las fértiles discusiones sobre los campos de aplicación en la ciencia para weblogs.
- <sup>5</sup> http://www.mpiwg-berlin.mpg.de/home.html y http://nti.educa.rcanaria.es/fundoro/default.htm
- <sup>6</sup> En estos momentos se está desarrollando un libro sobre los resultados del proyecto. Su publicación se dará a conocer en el sitio web del Proyecto Humboldt: http://humboldt.mpiwg-berlin.mpg.de
- <sup>7</sup> Véase por ejemplo la colección de textos por la historia de la mecánica del proyecto Arquimedes, donde se puede buscar por palabras en todos los textos. http://archimedes.mpiwg-berlin.mpg.de
- http://humboldt.mpiwg-berlin.mpg.de/humbo\_voyag\_fr\_01\_1814-LiSe/index.html y http://humboldt.mpiwgberlin.mpg.de/humbo\_voyag\_fr\_01\_1819-LiSe/index.html y http://humboldt.mpiwg-berlin.mpg.de/ humbo\_voyag\_fr\_01\_1825-LiSe/index.html
- 9 http://humboldt.mpiwg-berlin.mpg.de/humbo\_ledra\_fr\_01\_1852/index.html
- <sup>10</sup> http://echo.mpiwg-berlin.mpg.de/content/scientificvoyages/humboldt\_db/biblio
- <sup>11</sup> Las bibliotecas se concentran normalmente en libros impresos, cartas y manuscritos que se encuentran en los archivos.
- <sup>12</sup> http://humboldt.mpiwg-berlin.mpg.de/05.documentos.htm#herba
- <sup>13</sup> http://echo.mpiwg-berlin.mpg.de/content/scientificvoyages/humboldt\_db/illustrations
- <sup>14</sup> http://humboldt.mpiwg-berlin.mpg.de/09.enlaces.htm
- <sup>15</sup> http://humboldt.mpiwg-berlin.mpg.de/10.lit\_second.htm
- <sup>16</sup> Buch, L. v. (1825). Atlas zur physicalischen Beschreibung der Canarischen Inseln Berlín.
- <sup>17</sup> Montesinos, J. y J. Renn (2003). Expediciones científicas a las Islas Canarias en el período romántico (1770-1830). Ciencia y Romanticismo. J. Montesinos, J. Ordonez and S. Toledo. La Orotava: 329-353.
- <sup>18</sup> Smyth , C. P. (1858). Report on the Teneriffe Astronomical Experiment of 1856 : addressed to the Lords Commissioners of the Admiralty. Teneriffe Report of 1856. Londres, Richard Taylor y William Francis: 465 – 577, Smyth , C. P. (1858). Teneriffe as an astronomer's experiment, or specialities of a residence above the clouds Londres, Lovell Reeve y Smyth , P. y H. Holland , bart. (1858). Account of the astronomical experiment of 1856, on the Peak of Tenerife / Henry Holland, Bart, C. Piazzi Smyth Londres, [s.n.].
- <sup>19</sup> Crass, Penis Envy, disco de 1982.
- $20$  El primero se llama LiSe y fue programado por Berndt Wischnewski en cooperación con el MPIWG. (http:/ /www.peace-software.de/). El segundo se llama digilib y es un programa desarrollado en la universidad de Bern. Véase tambien: http://digilib.berlios.de/.
- <sup>21</sup> Véase la pagina del proyecto Nestor: http://www.langzeitarchivierung.de/index.php?newlang=eng.

Véase tambien la Carta de la UNESCO sobre la preservación de la cultura digital: http://www.onb.ac.at/ about/lza/veranstaltungen/unesco/

- $2^{\circ}$  Thaller, M. (1999). Digitale Archive: Technik und Methode. Digitale Archive. Die Erschließung und Digitalisierung des Stadtarchivs Duderstadt. H.-H. Ebeling y M. Thaller. Göttingen: 125-162. Altenhöner, R. y T. Steinke (2004). Langzeitarchivierung digitaler Publikationen - das Projekt KOPAL. Information macht Bildung. G. Ruppelt y G. Beger. Wiesbaden: 221-225, Scheffel, R. (2004). Nach uns die Sintflut? Was darf mit auf die Arche? Kriterien für die Auswahl bewahrungswürdiger digitaler Dokumente aus Sicht von Bibliotheken, Archiven und Museen. Information macht Bildung. G. Ruppelt y G. Beger. Wiesbaden: 208- 215. Thaller, M. (2003). Digitale Bausteine für die geisteswissenschaftliche Forschung. Göttingen, Dührkohp & Radicke. Tiedau, U. (2004). Nestor- Network of Expertise in long-term Storage of ddigital Resources: Ein kooperativer Ansatz zur verteilten Lösung der digitalen Langzeitarchivierung in Deutschland. Information macht Bildung. G. Ruppelt y G. Beger. Wiesbaden: 216-220.
- <sup>23</sup> http://echo.mpiwg-berlin.mpg.de
- <sup>24</sup> http://archimedes.fas.harvard.edu/arboreal/. Véase también el articulo sobre aspectos filosóficos de Arboreal: http://archimedes.fas.harvard.edu/arboreal/docs/beyond.html
- $25$  Acceso sin barreras significa también acceso para personas con minusvalías. En Alemania, los servicios públicos tienen que realizar este acceso sin barreras a partir del 2008. Véase también: http:// de.wikipedia.org/wiki/Barrierefreies\_Internet
- <sup>26</sup> Véase la compilación de enlaces (en alemán) sobre Open Access to Scientific Information: http:// www.zugang-zum-wissen.de
- <sup>27</sup> Véase por ejemplo http://www.cibera.de/es/index.html?lang=2&parent\_id=147 como portal al mundo ibero-americano.
- <sup>28</sup> Protocolo de cosecha significa en ingles: Harvesting protocol y designa un protocolo, en el que robots pueden coger automáticamente metadatos sobre fuentes digitales. Véase: http://www.openarchives.org. Sobre los problemas con este protocolo véase: Summann, F. y S. Wolf (2005). "BASE-Suchmaschinentechnologie für digitale Bibliotheken." Information Wissenschaft Praxis 56 (1): 51-57.
- <sup>29</sup> Un ejemplo es el certificado de DINI para servidores de publicaciones y documentos. Véase http:// www.dini.de
- <sup>30</sup> Para una explicación de este concepto véase el articulo en wikipedia http://es.wikipedia.org/wiki/Blog
- <sup>31</sup> Véase por ejemplo http://www.schockwellenreiter.de
- <sup>32</sup> Plone es, por ejemplo, un programa de licencia libre, que funciona con ZOPE. http://www.zope.org